# Java 9: Exploring New Features

Paul Webber 2017-04-18

#### Java 9 Feature Set

- JDK 9 JEPS
- JEP 222: jshell: The Java Shell (Read-Eval-Print Loop)
- JEP 269: Convenience Factory Methods for Collections
- JEP 277: Enhanced Deprecation

# JDK Enhancement Proposals (JEPs) for JDK 9

Store Interned Strings in CDS Archives Process API Updates **Improve Contended Locking** Variable Handles **Compact Strings** Spin-Wait Hints **Improve Secure Application Performance** Dynamic Linking of Language-Leverage CPU Instructions for GHASH and RSA **Defined Object Models Tiered Attribution for javac Enhanced Method Handles** Javadoc Search More Concurrency Updates **Marlin Graphics Renderer Compiler Control** Specialized **HiDPI Graphics on Windows and Linux** Enable GTK 3 on Linux **HTTP 2 Client** Unicode 8.0 Update JavaFX/Media to Newer Version of GStreamer **UTF-8 Property Files Behind the scenes** Datagram Transport Laver Security Module System (DTLS) The Modular JDK **OCSP Stapling for TLS** Modular Source Code **TLS Application-Layer Protocol Modular Run-Time Images Negotiation Extension Encapsulate Most Internal APIs SHA-3 Hash Algorithms** jlink: The Java Linker DRBG-Based SecureRandom **Enhanced Deprecation** Implementations **Stack-Walking API** Create PKCS12 Keystores by Default **Convenience Factory Methods for Collections** Merge Selected Xerces 2.11.0 Updates **Platform Logging API and Service** into JAXP jshell: The Java Shell (Read-Eval-Print Loop) **XML Catalogs Compile for Older Platform Versions** HarfBuzz Font-Layout Engine **Multi-Release JAR Files** HTML5 Javadoc **New standards Platform-Specific Desktop Features** TIFF Image I/O\ Multi-Resolution Images New functionality

٠

٠

٠

 $\bullet$ 

 $\bullet$ 

 $\bullet$ 

٠

٠

٠

 $\bullet$ 

٠

٠

٠

٠

٠

- JDK8
- Parser API for Nashorn Prepare JavaFX UI Controls & CSS APIs for Modularization Modular Java Application Packaging New Version-String Scheme Reserved Stack Areas for Critical Sections Segmented Code Cache **Indify String Concatenation** Unified JVM Logging **Unified GC Logging** Make G1 the Default Garbage Collector Use CLDR Locale Data by Default Validate JVM Command-Line Flag Arguments Java-Level JVM Compiler Interface Disable SHA-1 Certificates **Simplified Doclet API** Deprecate the Applet API **Process Import Statements Correctly** Annotations Pipeline 2.0 **Elide Deprecation Warnings on Import Statements Housekeeping Milling Project Coin Filter Incoming Serialization Data** Remove GC Combinations Deprecated in Remove Launch-Time JRE Version Selection Remove the JVM TI hprof Agent Remove the jhat Tool Gone

#### Project Jigsaw Modularize the Java Platform

- JEP 261: Module System
- . JFP 200: The Modular JDK
- JEP 201: Modular Source Code
- JEP 220: Modular Run-Time Images
- $\cdot$  Plus
	- JEP 260: Encapsulate Most Internal APIs
	- -JEP 282: jlink: The Java Linker

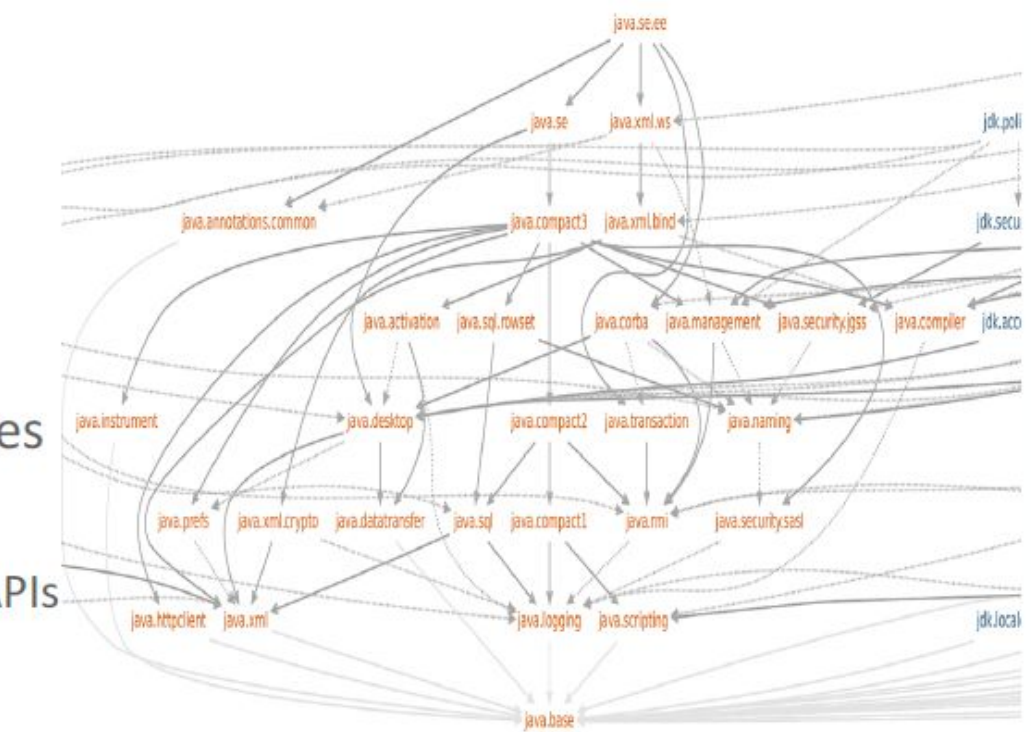

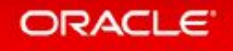

## Going Away

- 214: Remove Deprecated GC Combinations
- 231: Remove Launch-Time JRE Version Selection
- 240: Remove the JVM TI hprof Agent
- 241: Remove the jhat Tool
- 260: Encapsulate Most Internal APIs
- 289: Deprecate the Applet API
- 298: Remove Demos and Samples

#### Possible Unexpected Behaviour

- 158: Unified JVM Logging
- 223: New Version-String Scheme
- 245: Validate JVM Command-Line Flag Arguments
- 248: Make G1 the Default Garbage Collector
- 271: Unified GC Logging

#### What is JShell - JEP 222

#### **JEP 222: jshell: The Java Shell (Read-Eval-Print Loop)**

**Owner: Robert Field**

#### **Goals:**

The JShell API and tool will provide a way to interactively evaluate declarations, statements, and expressions of the Java programming language within the JShell state. The JShell state includes an evolving code and execution state. To facilitate rapid investigation and coding, statements and expressions need not occur within a method, expressions need not have side-effects, variables need not occur within a class, and methods need not occur within a class or interface.

Most Recent Tutorial: <http://cr.openjdk.java.net/~rfield/tutorial/JShellTutorial.html>

#### What is JShell

- Tool providing a dynamic interaction with the Java<sup>™</sup> programming language
- Read-Evaluate-Print Loop (REPL) for the Java<sup>™</sup> platform ○ Type in a snippet of Java code, see the results
- Deeply integrated with JDK tool-set
	- Stays current and compatible
- Also, an API for use within other applications

### JShell Command Line Parameters

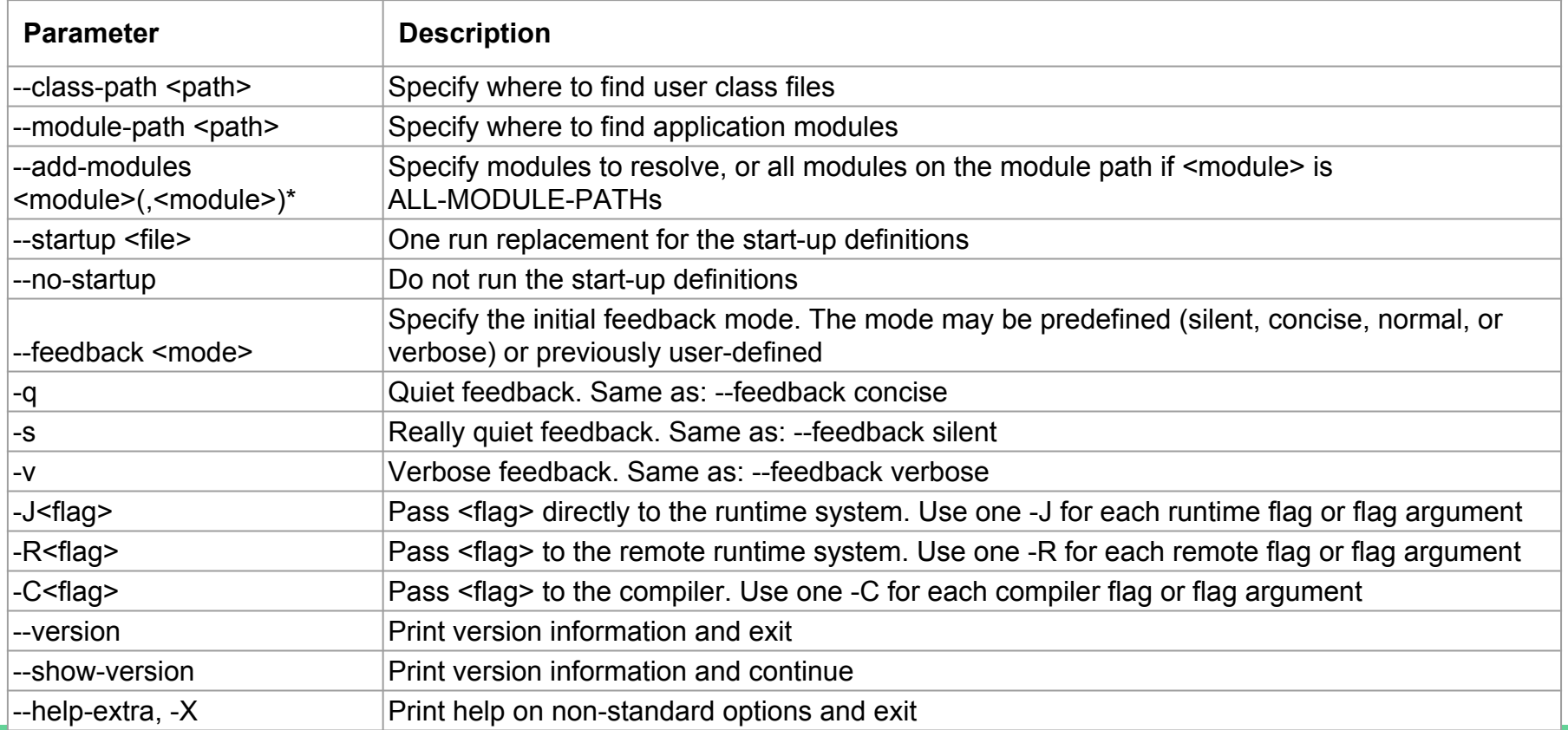

#### JShell Commands - Operations

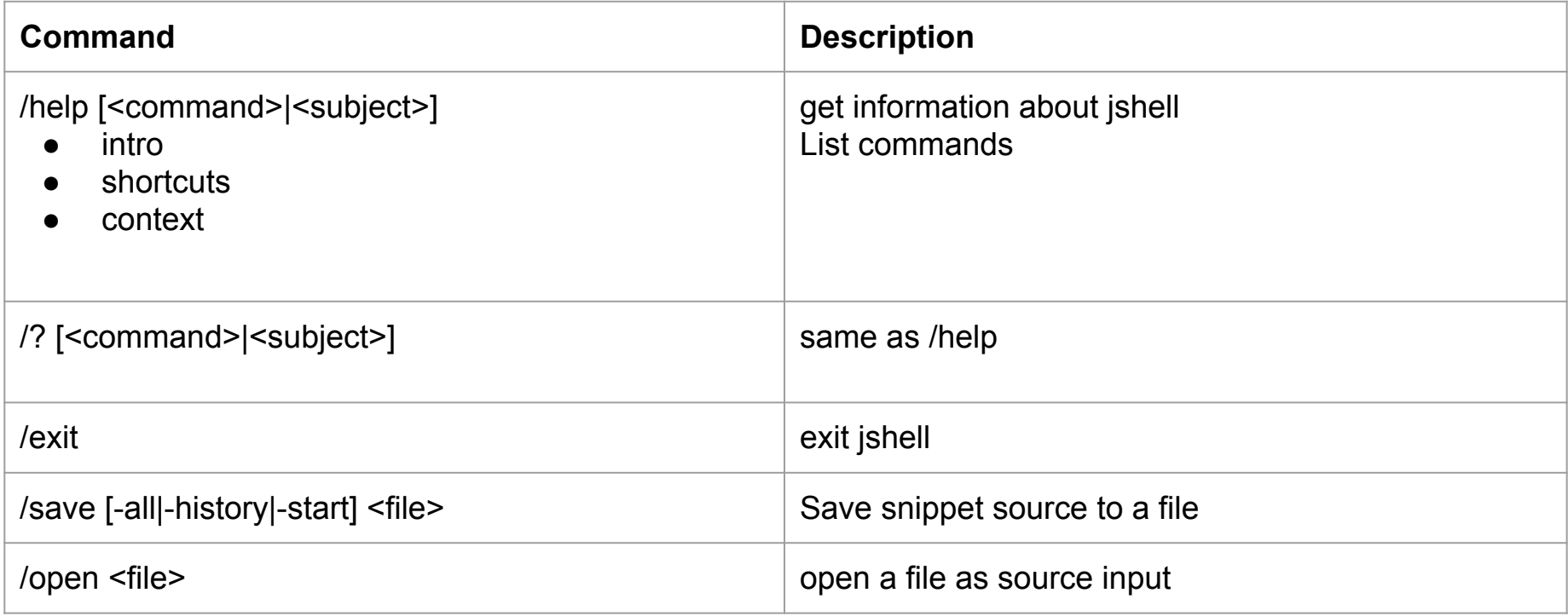

#### JShell Commands - Lists

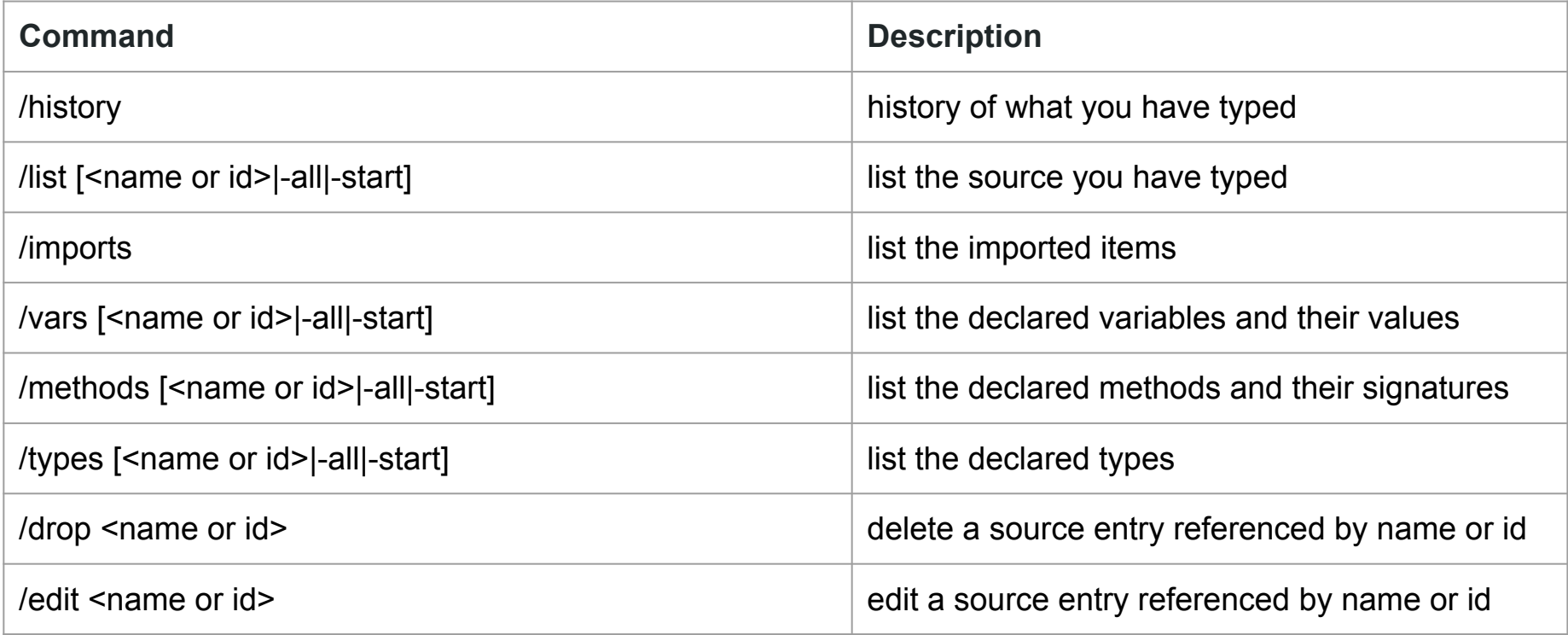

### JShell Commands - Environment

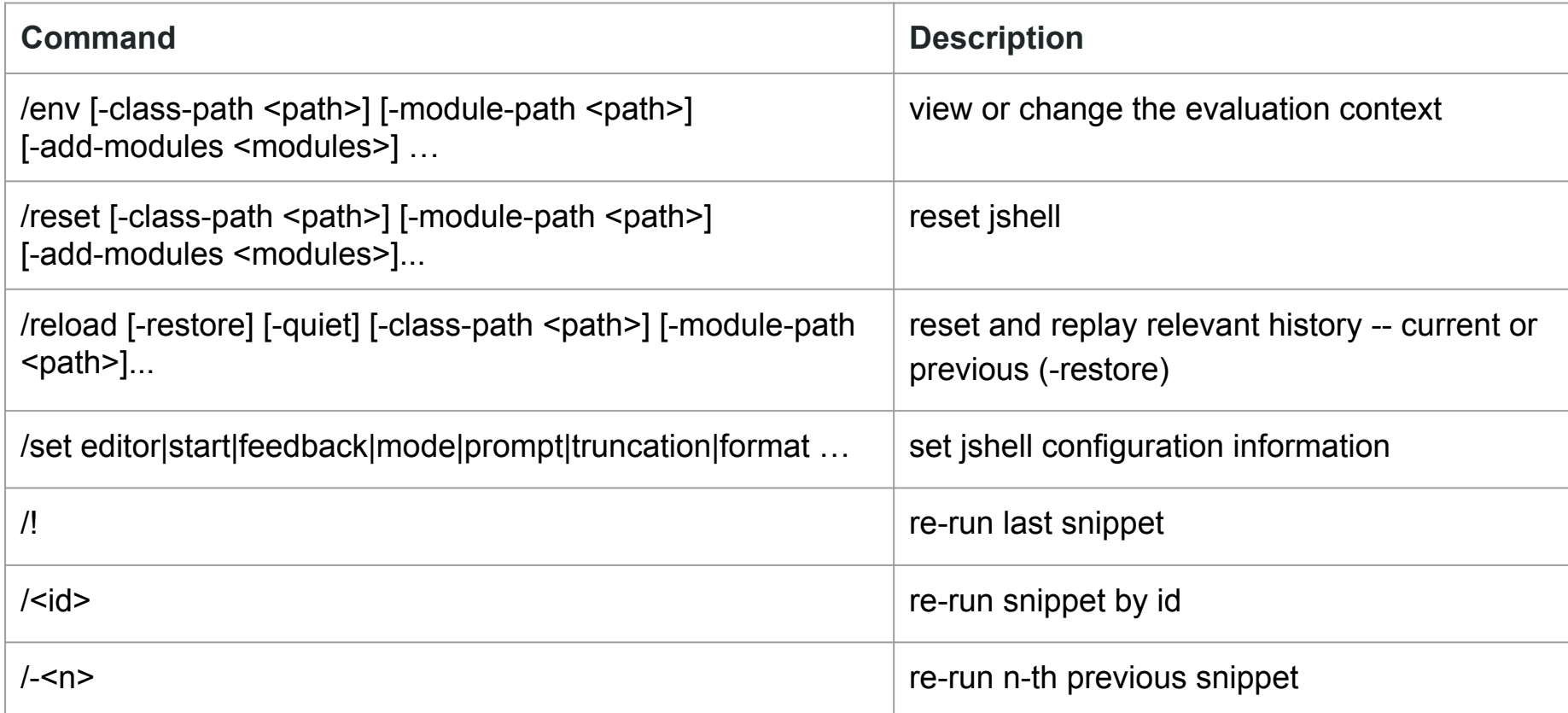

### JShell - Key Commands

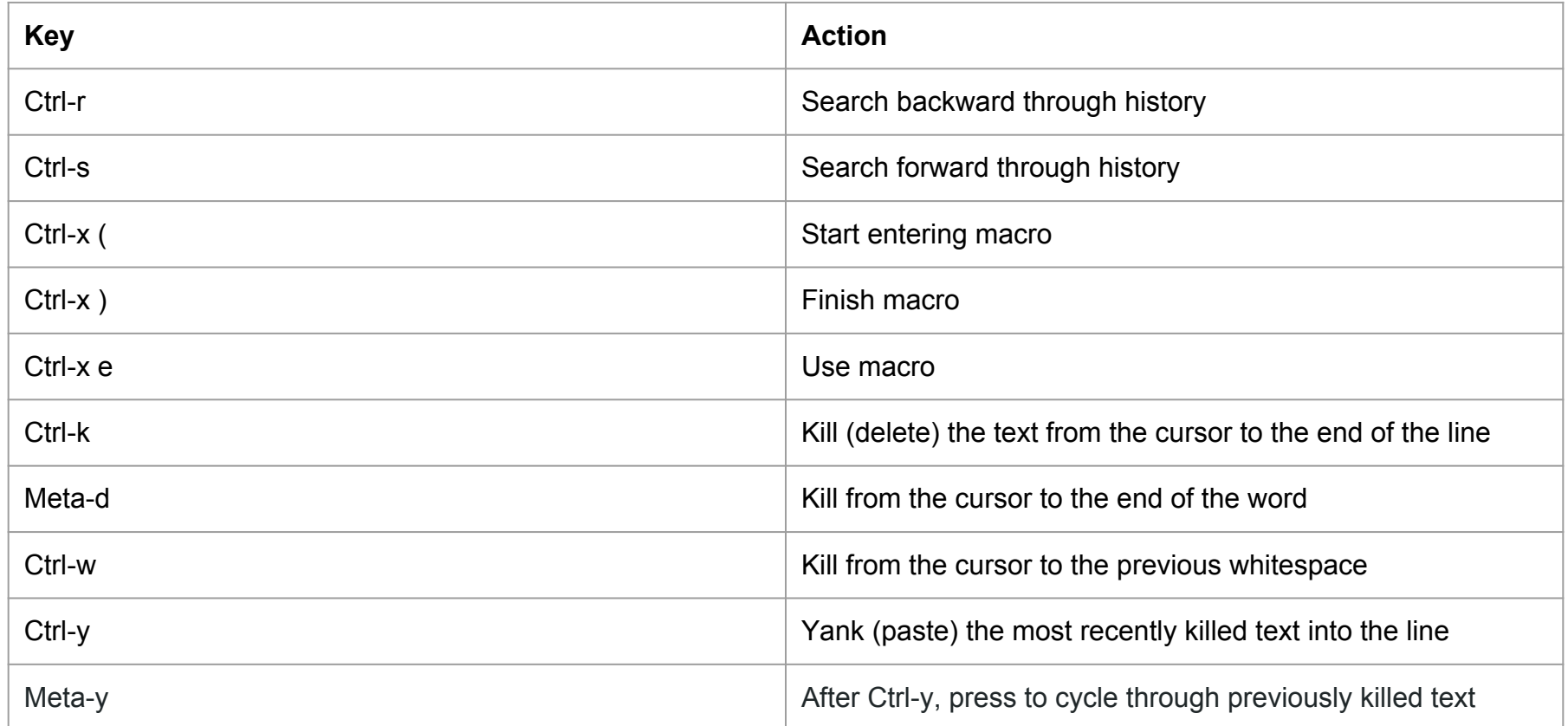

## JShell - More Key Commands

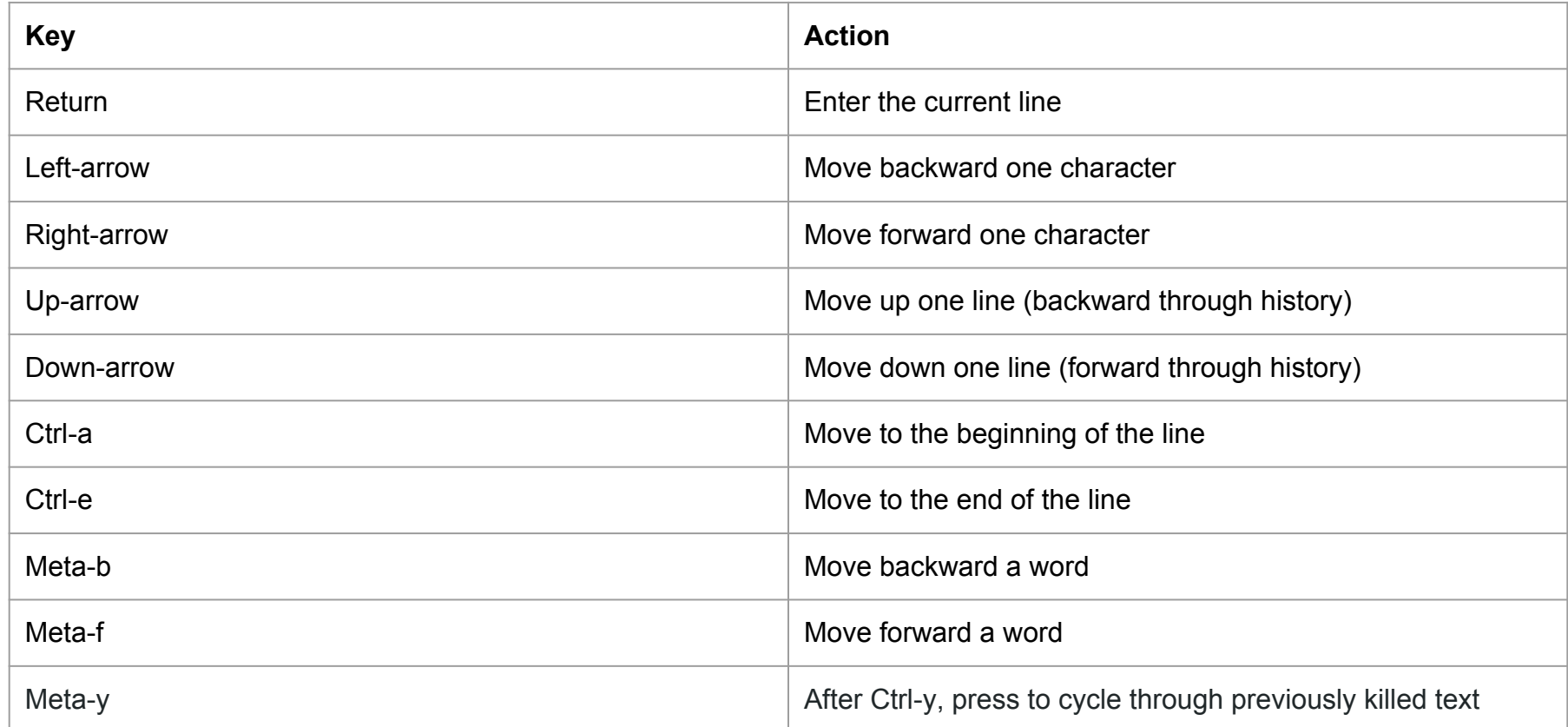

#### JShell Scripts

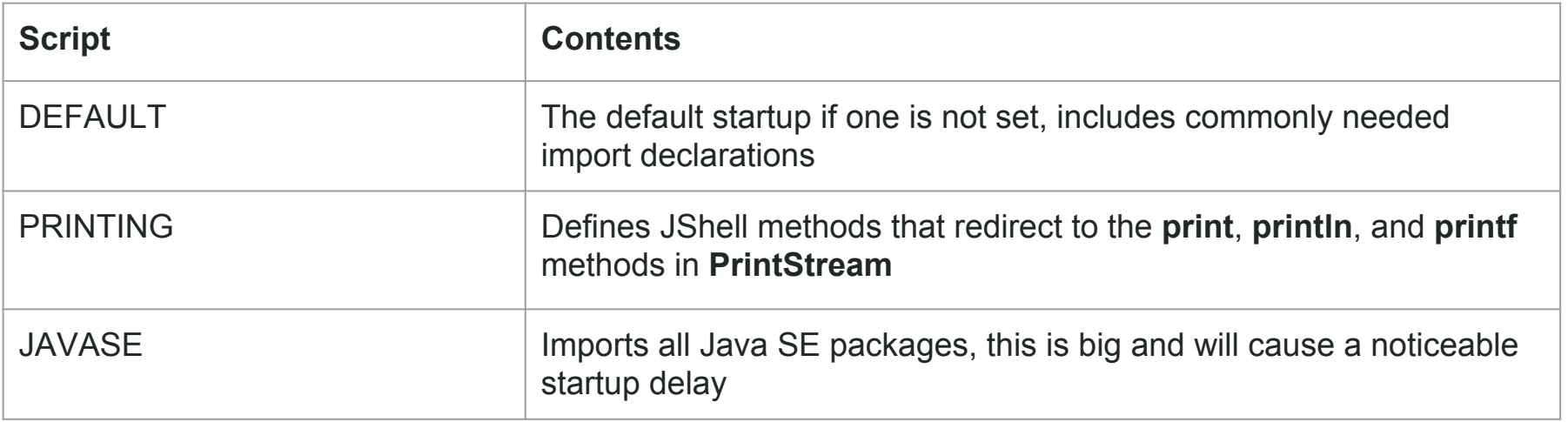

jshell> /open PRINTING

OR

Cmd: jshell --startup PRINTING

### Testing Java Nuances

● Did you know that comparing autoboxed integers references which values are from range -128 to 127 (inclusive) returns true (they are cached)?

Integer i1 **=** 127 Integer i2 **=** 127 i1 **==** i2 Integer i1 **=** 128 Integer i2 **=** 128  $i1 == i2$ 

### Testing Java Nuances

● Don't forget basic type limitations!

 $x = 123456$ 

 $y = 123456$ 

What Type does  $x^*y$  return?

#### JEP 269 – Convenience Factory Methods for Collections

#### **Owner: Stuart Marks**

#### **Goals:**

● Provide static factory methods on the collection interfaces that will create compact, unmodifiable collection instances. The API is deliberately kept minimal.

#### JEP 269 - Examples

// Java 8

```
List<String> stringList = Arrays.asList("a", "b", "c");
Set<String> stringSet = new HashSet<>(Arrays.asList("a", "b", "c"));
Map<String,Integer> stringMap = new HashMap<>();
stringMap.put("a",1);
stringMap.put("b",2);
stringMap.put("c",3);
```
// Java 9

List<String> stringList = List.of("a", "b", "c"); Set<String> stringSet = Set.of("a", "b", "c"); Map<String,Integer> stringMap = Map.of("a", 1, "b", 2, "c", 3);

#### JEP 269 - Map With Arbitrary Number of Pairs

```
Map<String, String> tokens = Map. ofEntries(
        Map.entry("@", "AT"),
        Map.entry("|","VERTICAL_BAR"),
        Map.entry("#","HASH"),
        Map.entry("%","PERCENT"),
        Map.entry(":","COLON"),
        Map.entry("^","CARET"),
        Map.entry("&","AMPERSAND"),
        Map.entry("!","EXCLAM"),
        Map.entry("?","QUESTION"),
        Map.entry("$","DOLLAR"),
        Map.entry("::","PAAMAYIM_NEKUDOTAYIM"),
        Map.entry("=","EQUALS"),
        Map.entry(";","SEMICOLON")
```
### JEP 277: Enhanced Deprecation

**Owner: Stuart Marks**

#### **Goals:**

- Provide better information about the status and intended disposition of APIs in the specification.
- Provide a tool to analyze an application's static usage of deprecated APIs.

### Deprecation Key Concepts

- Deprecation is
	- Notification to developers that they should migrate their code away from the deprecated API
- Possible reasons
	- The deprecated API has something wrong with it
	- There's a newer, better API that can be used instead
	- The deprecated API is going to be removed

# History (1)

- Deprecation introduced in JDK 1.1 as a javadoc tag **@deprecated**
- Early on, massive wave of deprecations for widely varying reasons
	- dangerous APIs (Thread.destroy)
	- simple renames (AWT Component.show/hide => setVisible)
	- caused disruption, compiler warnings, fear, confusion
	- result: deprecations slowed drastically, no APIs removed
- Annotation **@Deprecated** introduced in Java 5
	- note capitalization
	- no change/clarification of semantics

# History (2)

- Has anything ever been un-deprecated?
	- Yes! The System.getenv() API was in JDK 1.0
	- first sentence of its javadoc: "Obsolete."
	- implementation: threw an exception unconditionally
	- officially deprecated in 1.1 (when deprecation was created)
	- fully implemented and un-deprecated in Java SE 5
- Has anything been newly introduced as deprecated?
	- Yes! Three overloads of javax.management.MBeanServer.deserialize()
	- introduced in Java SE 5, deprecated in Java SE 5!
	- JMX was a standalone JSR, with deprecated stuff, before integration into SE 5

# History (3)

- Confusion continued through Java 8
	- "Don't use deprecated APIs, since they might be removed"
	- "Sun/Oracle have never removed anything, and they never will"
- Wrong! Oracle will actually remove stuff in Java 9
	- java.util.logging.LogManager.add/removePropertyChangeListener
	- java.util.jar.Pack200.Packer/Unpacker.add/removePropertyChangeListener
	- main driver was modularity, to break dependencies on Java Beans, part of the java.desktop module
	- also: java.awt.Component.getPeer() removed
		- flawed API, referred to types outside of Java SE, e.g., ComponentPeer

#### Java 9 Deprecations So Far: forRemoval=false

- Boxed primitive constructors: new Integer(), new Boolean(), etc.
	- use Integer.valueOf(), Boolean.valueOf(), etc.
- Java.applet
	- applets and browser plugins are (slowly) on their way out
- java.util.Observer/Observable
	- anybody ever use these?

#### Java 9 Deprecations So Far: forRemoval=true

- Thread.destroy()
- Thread.stop(Throwable)
	- no-arg Thread.stop() still deprecated, but not for removal
- System.runFinalizersOnExit(boolean)
	- [JDK-4240589](http://bugs.java.com/view_bug.do?bug_id=4240589): if called with true, can cause unavoidable VM crash
	- Filed in 1999! The only fix is to remove it.
- Obsolete SecurityManager calls
	- inCheck, getInCheck(), currentClassLoader(), currentLoadedClass(), classDepth(), classLoaderDepth(), inClass(), inClassLoader(), checkTopLevelWindow(), …
	- all vestiges of the old security model, superseded in Java 1.2

#### Static Analysis (jdeprscan)

- New tool introduced in Java 9
- Statically analyzes class files and jar files against Java SE APIs
- Looks for and reports usage of deprecated Java SE APIs

\*API information for past releases is built into Java 9. No need to keep old versions of the JDK around.

```
Usage: jdeprscan [options] {dir|jar|class} ...
options:
       --class-path PATH
       --for-removal
       --full-version
      --help
  -h
       --list
       --relcase 6|7|8|9--verbose
  -V--version
```
Demo (Windows 7 compilation): javac -version javac 1.6.0\_45

#### Any More Questions?

Thank you!